# European Education and Culture Executive Agency (EACEA)

Mr. David PELS Project Officer Unit A2: Platforms, Skills and Innovation

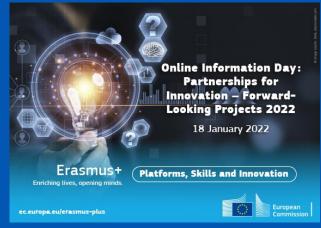

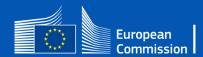

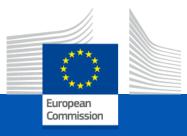

### <u>Guidance note (Step by step):</u>

### How to fill in the Budget Excel table

Programming period 2021-2027

European Education and Culture Executive Agency

### 1. Where to find the Budget Excel table

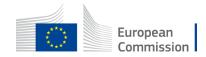

#### https://ec.europa.eu/info/funding-tenders/opportunities/portal/screen/opportunities/topic-search

European Commission Funding & tender opportunities Single Electronic Data Interchange Area (SEDIA)

🖀 🛛 SEARCH FUNDING & TENDERS 🔻 HOW TO PARTICIPATE 🔻 PROJECTS & RESULTS 🛛 WORK AS AN EXPERT SUPPORT 💌

#### Erasmus+ Programme (ERASMUS)

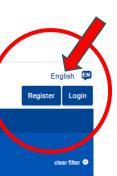

Commission

| GRANTS                                                           |                     |        |          |
|------------------------------------------------------------------|---------------------|--------|----------|
| Submission status                                                |                     |        |          |
| Forthcoming (3)                                                  | Open for submission | Closed |          |
| rogramming period                                                |                     |        |          |
| rogramming period                                                |                     |        |          |
| 2021 - 2027 (3)                                                  |                     |        | * ~      |
|                                                                  |                     |        | × ~<br>× |
| 2021 - 2027 (3)                                                  |                     |        |          |
| 2021 - 2027 (3)<br>Erasmus+ Programme (ERASMUS)                  |                     |        |          |
| 2021 - 2027 (3)<br>Erasmus+ Programme (ERASMUS)<br>ilter by call |                     |        | ×        |

| Grant Partnersh | ips for Innovation - Forward-Looking Projects - Adult education (A  | E)                     |                                      |  |
|-----------------|---------------------------------------------------------------------|------------------------|--------------------------------------|--|
| Forthcoming     |                                                                     |                        |                                      |  |
| Programme       | Erasmus+ Programme (ERASMUS)                                        | Deadline model         | single-stage                         |  |
| ID              | ERASMUS-EDU-2022-PI-FORWARD-LOT3                                    | Opening date           | 25 November 2021                     |  |
| Types of action | ERASMUS Lump Sum Grants                                             | Deadline date          | 15 March 2022 17:00:00 Brussels time |  |
| Grant Partnersh | ips for Innovation - Forward-Looking Projects - Cross-sectoral prio | prities                |                                      |  |
| Forthcoming     |                                                                     |                        |                                      |  |
| Programme       | Erasmus+ Programme (ERASMUS)                                        | Deadline model         | single-stage                         |  |
| ID              | ERASMUS-EDU-2022-PI-FORWARD-LOT1                                    | Opening date           | 25 November 2021                     |  |
| Types of action | ERASMUS Lump Sum Grants                                             | Deadline date          | 15 March 2022 17:00:00 Brussels time |  |
| Grant Partnersh | ips for Innovation - Forward-Looking Projects - Vocational Educati  | ion and Training (VET) |                                      |  |
| Forthcoming     |                                                                     |                        |                                      |  |
| Programme       | Erasmus+ Programme (ERASMUS)                                        | Deadline model         | single-stage                         |  |
| ID              | ERASMUS-EDU-2022-PI-FORWARD-LOT2                                    | Opening date           | 25 November 2021                     |  |
| Types of action | ERASMUS Lump Sum Grants                                             | Deadline date          | 15 March 2022 17:00:00 Brussels time |  |
|                 |                                                                     | H 4 1 > H 50 V         |                                      |  |

|               | European<br>Commission    |                                     | Inding & tender opportunities<br>Jle Electronic Data Interchange Area (SEDIA)                                                                                                    |                                       |                                                       |                       |  |  |  |
|---------------|---------------------------|-------------------------------------|----------------------------------------------------------------------------------------------------|---------------------------------------|-------------------------------------------------------|-----------------------|--|--|--|
| =             | Manage my area            | SEARCH FUNDING & TENDERS 🔻          | SEARCH FUNDING & TENDERS 🔻 HOW TO PARTICIPATE 🔻 PROJECTS & RESULTS WORK AS AN EXPERT SUPPORT 👻                                                                                                    |                                       |                                                       |                       |  |  |  |
| -XİX-<br>BETA | My Person Profile         |                                     | All documents will be unavailable in the Grants and Audits Management Services, in the Participant Register Services and in 'My Expert Area' on Wednesday 12.01.2022 between 07:30 and 08:10. Please refrain from launching any document- |                                       |                                                       |                       |  |  |  |
|               | My Organisation(s)        | related process, since these will r | not work and moreover, will have to be restored by the                                                                                                    | Service Desk.                         |                                                       |                       |  |  |  |
| o             | Grants 🗸 🗸                | Partnerships for Innov              | vation - Forward-Looking Pr                                                                                                    | ojects - Cross-sectoral pric          | prities                                               |                       |  |  |  |
|               | My Proposal(s)            | TOPIC ID: ERASMUS-EDU-20            | 22-PI-FORWARD-LOT1                                                                                                    |                                       |                                                       |                       |  |  |  |
| ()°           | My Formal Notification(s) | Grant                               |                                                                                                    |                                       |                                                       |                       |  |  |  |
| -)            | My Expert Area            | General information                 | General information                                                                                                    |                                       |                                                       |                       |  |  |  |
| •             |                           | Topic description                   | D                                                                                                    |                                       |                                                       |                       |  |  |  |
|               |                           | Conditions and documents            | Programme<br><u>Erasmus+ Programme (ERASMUS)</u>                                                                                                    | Work programme part ERASMUS-2022      |                                                       |                       |  |  |  |
|               |                           | Partner search                      | Call                                                                                                    |                                       | Work programme year                                   |                       |  |  |  |
|               |                           | Submission service                  | Partnerships for Innovation - Forward Lookir<br>FORWARD)                                                                                                    | ng Projects (ERASMUS-EDU-2022-PI-     | ERASMUS-2022                                          | G See budget overview |  |  |  |
|               |                           | Topic related FAQ                   | Type of action                                                                                                    |                                       | Type of MGA                                           |                       |  |  |  |
|               |                           | Get support                         | ERASMUS-LS ERASMUS Lump Sum Grants                                                                                                    |                                       | ERASMUS Lump Sum Grant [ERASMUS-AG-<br>LS]            | Forthcoming           |  |  |  |
|               |                           | Call information                    |                                                                                                    | 201                                   |                                                       |                       |  |  |  |
|               |                           | ≝ Go back to search results         | Deadline model<br>single-stage                                                                                                    | Planned opening date 25 November 2021 | Deadline date<br>15 March 2022 17:00:00 Brussels time |                       |  |  |  |
|               |                           |                                     | Topic description                                                                                                    |                                       |                                                       |                       |  |  |  |
|               |                           |                                     |                                                                                                    |                                       |                                                       |                       |  |  |  |

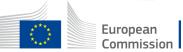

#### A SEARCH FUNDING & TENDERS 🔻 HOW TO PARTICIPATE 🔻 PROJECTS & RESULTS WORK AS AN EXPERT SUPPORT 👻

All documents will be unavailable in the Grants and Audits Management Services, in the Participant Register Services and in 'My Expert Area' on Wednesday 12.01.2022 between 07:30 and 08:10. Please refrain from launching any document-related process, since these will not work and × moreover, will have to be restored by the Service Desk.

| Type your Keywords Q              |                     | Funding and t | Funding and tenders (3)        |                                                       | Need help? 🛗 🔊 Sort by: Submission status |                                      |
|-----------------------------------|---------------------|---------------|--------------------------------|-------------------------------------------------------|-------------------------------------------|--------------------------------------|
| Match whole words only     GRANTS | TENDERS             |               | Grant Partnersh<br>Forthcoming | ips for Innovation - Forward-Looking Projects - Adult | t education (AE)                          | M max 1000.000 EUR                   |
|                                   |                     |               | Programme                      | Erasmus+ Programme (ERASMUS)                          | Deadline model                            | single-stage                         |
|                                   |                     |               | ID                             | ERASMUS-EDU-2022-PI-FORWARD-LOT3                      | Opening date                              | 25 November 2021                     |
| Submission status                 |                     |               | Types of action                | ERASMUS Lump Sum Grants                               | Deadline date                             | 15 March 2022 17:00:00 Brussels time |
| Forthcoming (3)                   | Open for submission | Closed        |                                |                                                       |                                           |                                      |
|                                   |                     |               | Grant Partnersh                | ips for Innovation - Forward-Looking Projects - Cros  |                                           |                                      |
| ogramming period                  |                     |               | Forthcoming                    |                                                       | 24                                        | I-48M max 800.000 EUF                |
| ogramming period                  |                     |               | Programme                      | Erasmus+ Programme (ERASMUS)                          | Deadline model                            | single-stage                         |
| Select a Programme period         |                     | ~             | ID                             | ERASMUS-EDU-2022-PI-FORWARD-LOT1                      | Opening date                              | 25 November 2021                     |
| lter by Programme / Program       | me group            |               | Types of action                | ERASMUS Lump Sum Grants                               | Deadline date                             | 15 March 2022 17:00:00 Brussels time |
| Select a Programme                |                     | ~             |                                |                                                       |                                           |                                      |
|                                   |                     |               | Grant Partnersh                | ips for Innovation - Forward-Looking Projects - Voca  |                                           |                                      |
| Iter by call                      |                     |               | Forthcoming                    |                                                       | 24                                        | IM max 700.000 EUR                   |
|                                   |                     |               | Programme                      | Erasmus+ Programme (ERASMUS)                          | Deadline model                            | single-stage                         |
| ERASMUS-EDU-2022-PI-FORV          | VARD (3)            | * ~           | ID                             | ERASMUS-EDU-2022-PI-FORWARD-LOT2                      | Opening date                              | 25 November 2021                     |
|                                   |                     |               | Types of action                | ERASMUS Lump Sum Grants                               | Deadline date                             | 15 March 2022 17:00:00 Brussels time |
| PV code (Tenders Only)            |                     |               |                                |                                                       |                                           |                                      |
| Select a CPV code                 |                     | ~             |                                | И                                                     |                                           |                                      |

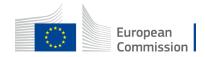

🗧 🔶 C 🏠 🕒 ec.europa.eu/info/funding-tenders/opportunities/portal/screen/opportunities/topic-details/erasmus-edu-2022-pi-forward-lot1;callCode=ERASMUS-EDU-2022-PI-FORWARD;freeTextSearchKeyword=;match

🗰 Apps 👔 Programme Templa... 🖻 Roulement DT Swis... 🙋 Roue VTT 27,5 pou... 🙋 Paire de Roues DT S... 😰 Your complete guid... 🕴 Roue arrière Bontra... 🕥 Tractorlichtparade -... 🚍 Panne système d'ap... 🔺 Grizl CF SL 7 | CAN...

| - XÍ)-<br>BETA   | My Person Profile         | General information      | · page size: A4                                                                                          |
|------------------|---------------------------|--------------------------|----------------------------------------------------------------------------------------------------|
|                  | My Organisation(s)        | Topic description        | • margins (top, bottom, left and right): at least 15 mm (not including headers & footers).               |
|                  | My Organisation(s)        | Conditions and documents |                                                                                                    |
| 0                | Grants 🗸                  | Partner search           |                                                                                                    |
|                  | My Proposal(s)            | Submission service       | 3. Evaluation<br>Evaluation criteria, scoring, threshold and process are described in the Call document. |
| (A) <sup>o</sup> | My Formal Notification(s) | Topic related FAQ        | Erasmus+ Programme Guide 2022 is available in all official EU languages (see PDF versions)               |
|                  |                           | Get support              | 4. Indicative timetable for evaluation and grant agreement: as described in the Call document.           |
| -`\$             | My Expert Area            | Call information         | Erasmus+ Programme Guide 2022 is available in all official EU languages (see PDF versions)               |
|                  |                           |                          | Publication of the call: 24/11/2021                                                                      |
|                  |                           |                          | Deadline for submitting applications: 15 March 2022 17:00 (Brussels Time)                                |
|                  |                           |                          | Evaluation period: April - July 2022                                                                     |
|                  |                           |                          | Information to applicants: August 2022                                                                   |
|                  |                           |                          | Signature of grant agreement: October - December 2022                                                    |
|                  |                           |                          | 5. Proposal templates, guidance and model grant agreements (MGA):                                        |
|                  |                           |                          | Standard proposal template                                                                               |
|                  |                           |                          | Call document                                                                                            |
|                  |                           |                          | Erasmus+ Programme Guide 2022 is available in all official EU languages (see PDF versions)               |
|                  |                           |                          | Guide for applicants                                                                                     |
|                  |                           |                          | Mono-/Multi-beneficiary Model Grant Agreement                                                            |
|                  |                           |                          |                                                                                                    |
|                  |                           | Link                     | in GA to the « annotated grant agreement pdf » / or                                                      |
|                  |                           |                          | link to the portal to search for that document.                                                          |
|                  |                           |                          |                                                                                                    |

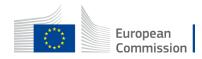

#### https://ec.europa.eu/info/funding-tenders/opportunities/portal/screen/how-to-participate/reference-documents;programCode=ERASMUS2027

| European<br>Commission Single Electronic Data Interchange Area (SEDIA)                               | es                                                                                                    | English English English English |
|----------------------------------------------------------------------------------------------------|----------------------------------------------------------------------------------------------------|---------------------------------|
| A SEARCH FUNDING & TENDERS THOW TO PARTICIPATE TROJECTS & RESULTS WORK                               | S AN EXPERT SUPPORT ▼                                                                                                    |                                 |
| Erasmus+ Programme (ERASMUS)                                                                         |                                                                                                    | clear filter 🔍                  |
| All documents will be unavailable in the Grants and Audits Management Services, in the Participant R | gister Services and in 'My Expert Area' on Wednesday 12.01.2022 between 07:30 and 08:10. Please refrain from launching any document-related process, since these will not work and moreover, will have to be restored by the Service Desk.                                                                                                    | ×                               |
| All documents will be unavailable in the Grants and Audits Management Services, in the Participant   | legister Services and in "My Expert Area" on Tuesday 11.01.2022 between 19:00 and 19:30. Please refrain from launching any document-related process, since these will not work and moreover, will have to be restored by the Service Desk.                                                                                                    | ×                               |
| Programming period 2021-2027   Erasmus+ Programme (ERASMUS)                                          | Reference Documents  Grants  This page includes reference documents of the programmes managed on the EU Funding & Tenders portal starting with legal documents and the Commission work programmes up to model grant agreements and guides for specific actions.  Please select the programme to see the reference documents.                                                                                                    |                                 |
| Clear filter                                                                                         | Procurement Reference Documents related to tendering opportunities are published on TED eTendering in the calls for tenders.                                                                                                    |                                 |
|                                                                                                    | <ul> <li>Fiter</li> <li>Legislation</li> <li>Work programme &amp; call documents</li> <li>Gent agreement and contracts</li> <li>Gent agreement and contracts</li> <li>Gent agreement and contracts</li> <li>Gent agreement and contracts</li> <li>Gent agreement and contracts</li> <li>Gent agreement and contracts</li> <li>Gent agreement and contracts</li> <li>Gent agreement and contracts</li> <li>Gent agreement agreement (pdf) leading to the Reference Documents page.<br/>Then find the « annotated grant agreement pdf » in the Reference documents' in the portal under 'Guidance'.</li> <li>Validation and LERA appointment forms</li> </ul> | 3 Expand all                    |

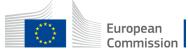

## Submission procedure

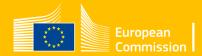

### In the Submission area

### 1. Where to find the Budget Excel table

- 14 H

| Call data:                                                                                                    | Administrative forms                                                                                                    |                      |
|----------------------------------------------------------------------------------------------------|----------------------------------------------------------------------------------------------------|----------------------|
| Call: ERASMUS-EDU-2021-EQAVET-IBA<br>Topic: ERASMUS-EDU-2021-EQAVET-IBA<br>Type of action: ERASMUS-LS<br>Type of MGA: ERASMUS-AG-LS | Edit forms 🖉 View history Print preview 🛛                                                                                     |                      |
| Topic and type of action can only be changed by creating a new proposal.                                                            | Part B and Annexes In this section you may upload the technical annex of the proposal (in PDF format only) and any other requ | ested attachments. 🕑 |
|                                                                                                    | Part B                                                                                                    | Upload               |
| Proposal data:                                                                                                    | Detailed budget<br>table LSII                                                                                                 | O Upload 🕰           |
| Acronym: test                                                                                                    | CVs                                                                                                    | O Upload 🗅           |
| Draft ID: SEP-210747903                                                                                                    | Annual activity<br>reports                                                                                                    | O Upload 🕰           |
| Download Part B templates                                                                                                    | List of previous<br>projects                                                                                                  | Upload               |
| Lownload part B templates                                                                                                    | Other annexes                                                                                                    | O Upload 🗅           |
|                                                                                                    |                                                                                                    |                      |
| Support & Helpdesk                                                                                                    | A BACK TO PARTICIPANTS LIST                                                                                                   | VALIDATE SUBMIT      |
|                                                                                                    | Click here.                                                                                                    |                      |

European Commission

### 1. Where to find the Budget Excel table

INGUIC

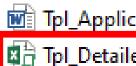

Tpl\_Application Form (Part B SEP) (ERASMUS IBA) 📲 Tpl\_Detailed Budget Table (ERASMUS LSII)

Here is the budget Excel file to be filled in based on estimated actual costs.

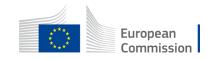

### Lump Sum Type II, the mechanism

 Starting from a Budget, based on cost categories, then redistribute by Work Package

BUDGET BASED (based on real costs, cf aga for eligibility of expenses)

Cost categories

|                  | Estimated eligible costs (per budget category) |               |                      |              |              |               |                               |                   |             |
|------------------|------------------------------------------------|---------------|----------------------|--------------|--------------|---------------|-------------------------------|-------------------|-------------|
|                  |                                                |               |                      | Direct costs |              |               |                               | Indirect costs    |             |
|                  | A. Persor                                      | nnel costs    | B.<br>Subcontracting |              | C. Purch     | ase costs     |                               | E. Indirect costs | Total costs |
|                  | A.1 Employees<br>(or equivalent)               | A.2Volunteers | B. Subcontracting    |              |              | C.2 Equipment | C.3 Other goods,<br>works and | E. Indirect costs |             |
|                  |                                                |               |                      | Travel       | Subsistence  |               |                               |                   |             |
| Forms of funding | Actual costs                                   | Actual costs  | Actual costs         | Actual costs | Actual costs | Actual costs  | Actual costs                  | Flat-rate costs   |             |
|                  |                                                |               |                      |              |              |               |                               |                   |             |
| Acme Inc Italy   | 80.000                                         |               |                      |              |              |               | 13.458                        | 6.542             | 100.000     |
| uper Nova        | 140.000                                        | -             | -                    | -            | -            | 30.000        | 16.916                        | 13.084            | 200.000     |
| Vidget Itd       | 90.000                                         |               |                      | -            | -            |               | 3.458                         | 6.542             | 100.000     |
| otal             | 310.000                                        | -             | -                    | -            | -            | -             | 33.832                        | 26.168            | 400.000     |

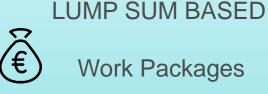

|   | WORK PACKAGES  |                  |                 |                |                            |  |  |  |
|---|----------------|------------------|-----------------|----------------|----------------------------|--|--|--|
|   | BE NR/AE       | WP 001<br>Design | WP 002<br>Build | WP 003<br>Test | Maximum<br>Grant<br>Amount |  |  |  |
|   | Acme Inc Italy | 80.000           | -               | -              | 80.000                     |  |  |  |
|   | Super Nova     | -                | 160.000         | -              | 160.000                    |  |  |  |
| / | Widget Itd     | -                | -               | 80.000         | 80.000                     |  |  |  |
|   | TOTAL          | 80.000           | 160.000         | 80.000         | 320.000                    |  |  |  |
|   |                |                  |                 |                |                            |  |  |  |

#### LUMP SUM (80% Co-financing)

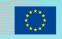

### Lump Sum Type II, the mechanism

- The mechanisms consist of converting a multi categories budget into a simple lump sum amount to be <u>operationally</u> verified in terms of delivery completion (at project closing)
- You will have to attach to your application a detailed excel spreadsheet to allow EACEA to evaluate the budget.
- During the assessment, your budget could be confirmed or amended.
- Once your proposal is selected, you will be called for the GAP phase (Grant Agreement preparation),
- Only the amounts per WP will be displayed in your Grant Agreement (Annex II) .
- If you manage to implement a WP, you will receive the corresponding amount.

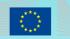

### 2. Presentation of the excel table

#### **ANNEX 1 to Part B**

#### **Detailed Estimation of Costs for Lump Sums**

#### Instructions

| 1 | This workbook for Lump Sum calculation must be uploaded in the Submission system as a mandatory document in annex to the application.                                                                                                    |                |
|---|----------------------------------------------------------------------------------------------------|----------------|
|   | Please note that if you do not upload the fully completed Excel workbook as an annex, the application cannot be submitted (the system will not allow you to submit).                                                                                                    |                |
| 2 | According to the Lump sum scheme, the lump sum for a Work Package (WP) will normally be paid only when the entire<br>Work Package has been completed. Please take this into consideration while structuring your proposal. Work Packages<br>should be designed in a way that enables the evaluator to clearly identify whether the action has been exampleted. |                |
| 3 | We recommend using Excel 2010 or more recent.                                                                                                    | _              |
| 4 | The only currency used in this worksheet is EURO.                                                                                                    |                |
| 5 | The first thing you need to do is to <b>set the relevant Maximum Grant Amount (in row 32 of this sheet), and the</b><br>maximum % of co-financing (in row 21, poth in column E) applicable for the call.<br>This data can be found on the Cortal under Topic Conditions and in the Call document.                                                              |                |
|   | You then have to fill in <b>only</b> the following sheets: 'Beneficiaries List' – 'Work Package list' – 'BE XXX' (one sheet per<br>Participating Or <u>panisation</u> – 'Depreciation costs' (if your budget includes the purchase of equipment) and the last column                                                                                           |                |
|   |                                                                                                    | Proposal Budge |

Read carefully the tab 'instructions' where you will find the information needed to fill in this xls file.

**BE-WP** Overview

European

BE-WP Person Commission

### 2. Presentation of the excel table

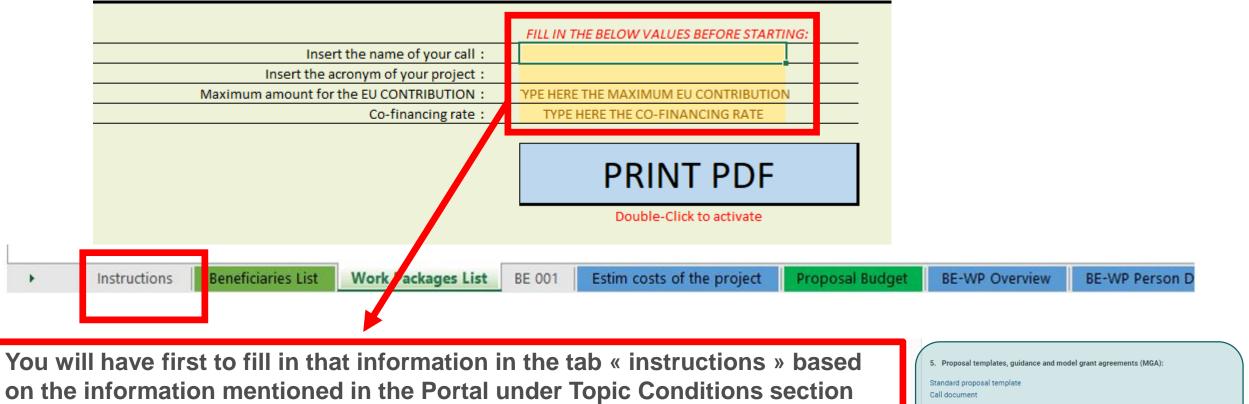

5. "Proposal templates, guidance and model grant agreements (MGA)".

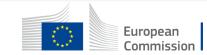

Erasmus+ Programme Guide 2022 is available in all official EU languages (see PDF versions)

Guide for applicants

Mono-/Multi-beneficiary Model Grant Agreement

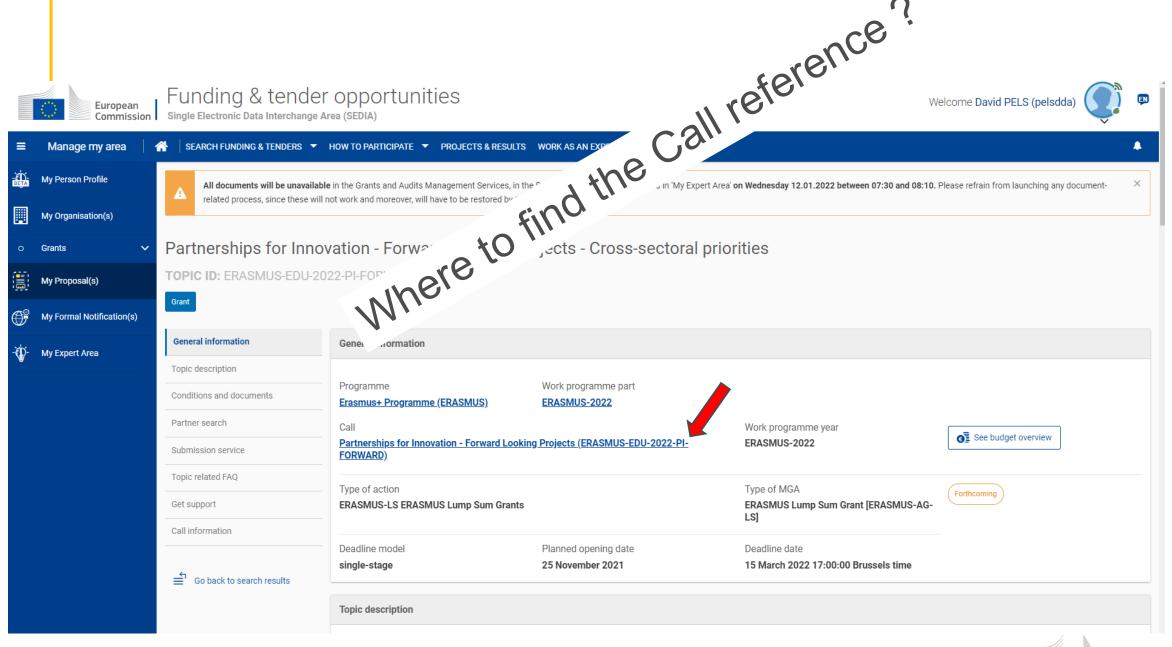

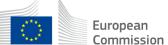

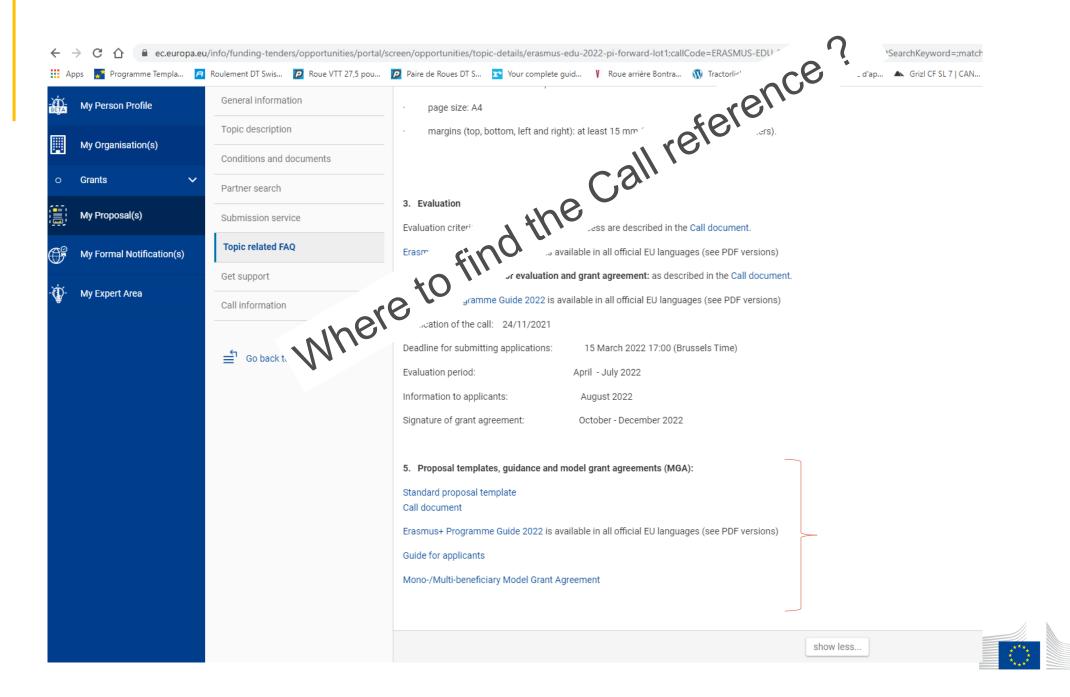

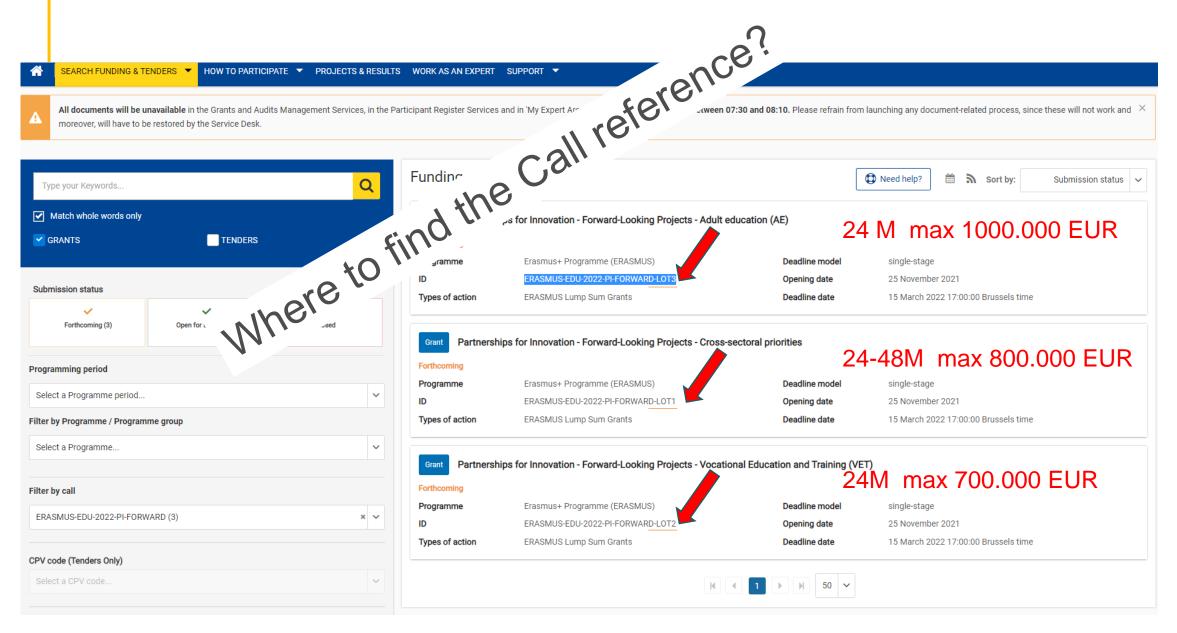

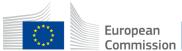

### 2. Presentation of the excel table

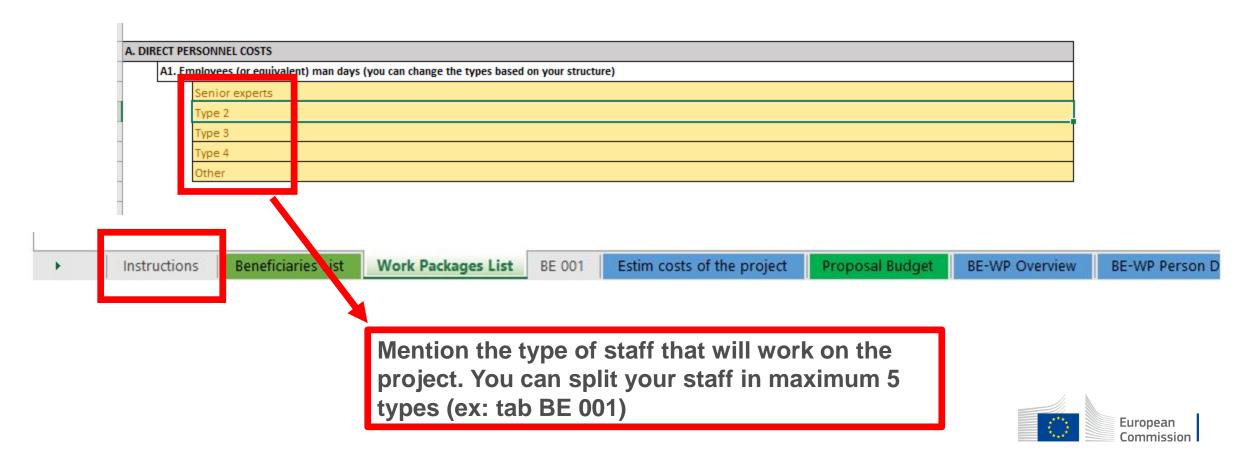

### Page 6 of 'Application form part A & B '

#### 2.1.3 Project teams, staff and experts

#### **Project teams and staff**

Describe the project teams and how they will work together to implement the project.

List the staff included in the project budget (budget category A) by function/profile (e.g. project manager, senior expert/advisor/researcher, junior expert/advisor/researcher, trainers/teachers, technical personnel, administrative personnel etc. and describe shortly their tasks. If required by the call, provide CVs of all key actors. If required by the Call document/Programme Guide.

| Name and<br>function | Organisation | Role/tasks | Professional profile and expertise |
|----------------------|--------------|------------|------------------------------------|
|                      |              |            |                                    |
|                      |              |            |                                    |

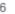

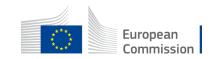

#### Instructions

| 1 | This proposal workbook for Lump Sum calculation must be uploaded as an additional document in the step called 'Fill in Proposal' of proposal submission. |             |              |
|---|----------------------------------------------------------------------------------------------------|-------------|--------------|
|   |                                                                                                    |             |              |
|   | Please note that if you do not upload the Excel workbook, the proposal cannot be submitted (the system will not allow you to sumit).                     |             |              |
| 2 | According to the Lump sum scheme, the lump sum for a Work Package (WP) will be paid only when the entire Work Package has been                           |             |              |
|   | completed. Please take it into consideration while structuring your proposal. Work Packages should be designed in a way that enables to                  |             |              |
|   | clearly identify whether the action has been completed.                                                                                                  | _           |              |
| 3 | We recommend using Excel 2010 or more recent.                                                                                                    | <b>[</b>    | These 4      |
| 4 | The only currency used in this worksheet is EURO.                                                                                                    |             | These 4      |
| 5 | The first thing you need to do is to set the appropriate Maximum Grant Amount in row 32 of this sheet and the % of cofinancing in row 33                 |             | tabs will    |
|   | (both in column E). This data can be found on the Portal under Topic Conditions section 6. Proposal templates, guidance and model grant                  |             |              |
|   | agreements (MGA)                                                                                                    |             | have to be   |
|   |                                                                                                    |             | filled in in |
| 6 | You then have to fill in only the following sheets: 'Beneficiaries List' – 'Work Package list' – 'BEx' (one sheet for each Beneficiary) –                |             |              |
|   | 'Depreciation costs' (if any) and the last column of the 'Proposal Budget' sheet with teh Requested EU Contribution.                                     |             | order to be  |
|   | The appropriate number of individual Beneficiary sheets ('BEx') will be automatically generated with data from the 'Beneficiaries List' and              |             |              |
|   | 'Work Package list'                                                                                                    |             | able to      |
| 7 | You first need to start filling in the sheet 'Beneficiary list' where you are asked to enter all participants in the project including any Affiliated    |             | submit your  |
| 1 | Entity                                                                                                    |             |              |
|   | To add beneficiaries, please doubleclick on the appropriate icon                                                                                         |             | report.      |
|   | Once you are done please ensure that the changes are applied by double clicking the relative icon                                                        | •           |              |
|   | Once you are completed the 'Beneficiaries List' – 'Work Package list' sheet, you must click the "Apply changes" button to generate the                   |             |              |
| ° |                                                                                                    |             |              |
|   | related sheets in the Excel workbook.                                                                                                    |             |              |
| 9 | At this stage your spreadsheet is ready to be edited Beneficiary by Beneficiary (BEx) for all the workpackages concerned                                 |             |              |
|   | You are requested to enter for each Beneficiary Spreadsheet, all the related costs of each WorkPaciage                                                   |             |              |
| • | Instructions Beneficiaries List Work Packages List BE 001 Estim costs of the project Proposal Budget BE-WP Overview BE-WP                                | Person Days | European     |
|   |                                                                                                    |             | Commission   |

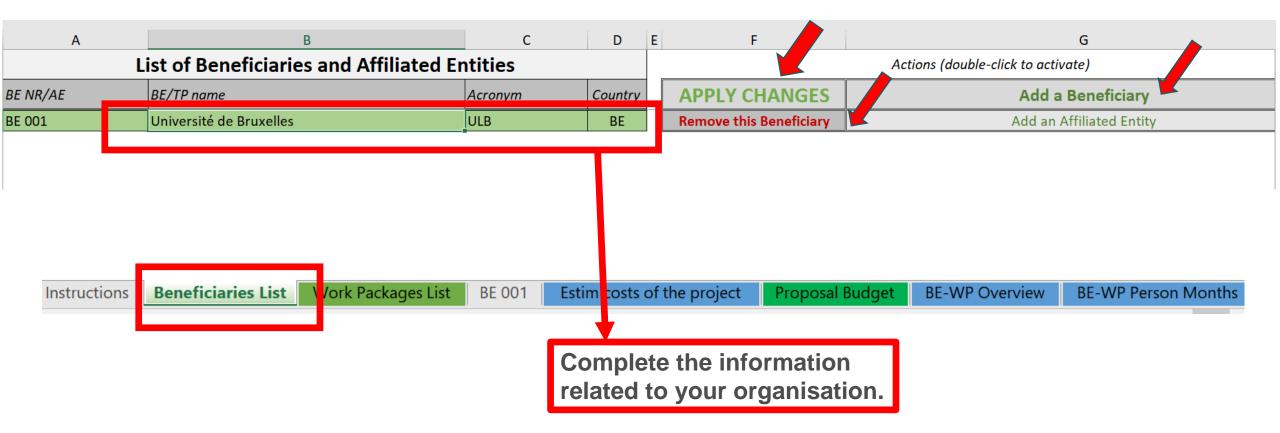

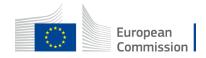

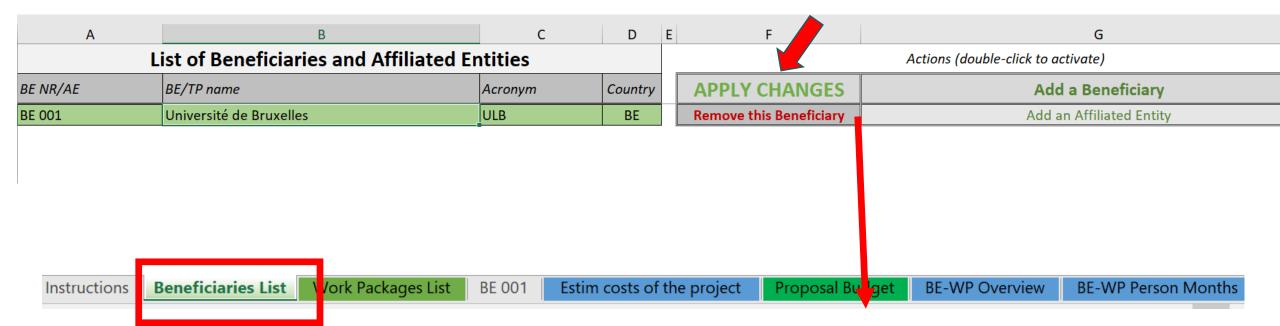

<u>Double</u> click on « apply changes » once the information are duly completed or after any change.

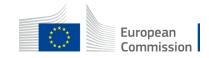

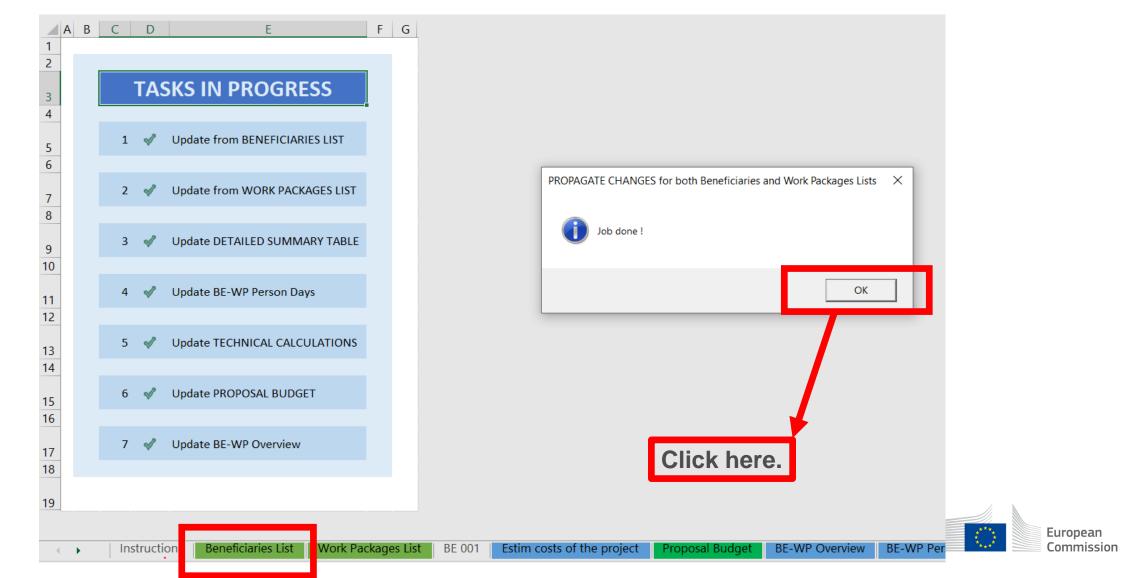

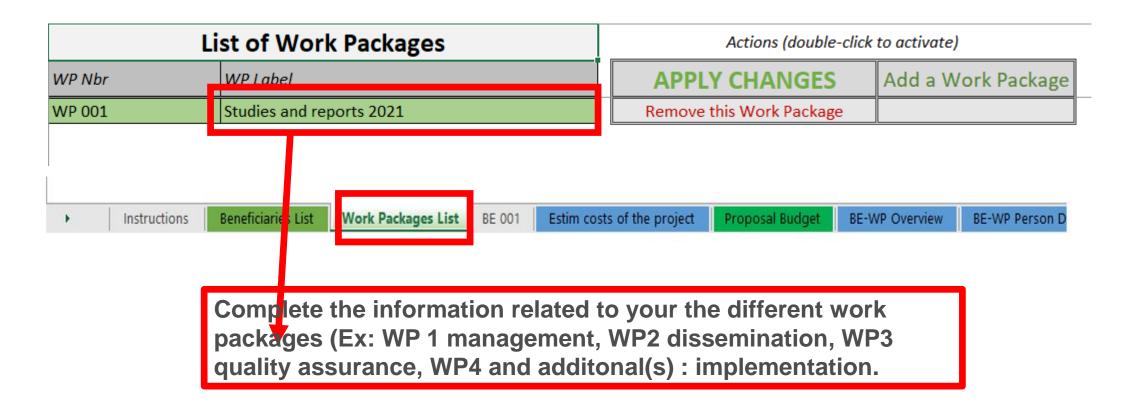

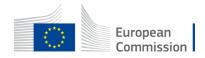

|              | list of Work Packages                                                                                                    | Actions (double-click to activate)                    |  |  |  |  |
|--------------|----------------------------------------------------------------------------------------------------|-------------------------------------------------------|--|--|--|--|
| WP Nbr       | WP Label                                                                                                    | APPLY CHANGES Add a Work Package                      |  |  |  |  |
| WP 001       | Studies and reports 2021                                                                                                    | Remove this Work Package                              |  |  |  |  |
| WP 002       | Studies and reports 2022                                                                                                    | Remove this Work Package                              |  |  |  |  |
| Instructions | Beneficiaries List       Work Packages List       BE 001       Estime         Double       click       here to the Work       package. | remove<br>Double click here to add a<br>Work Package. |  |  |  |  |

\*\*\*\*

| L            | List of Work Packages |                    |        |           |                                           | Actions (double-click to activate) |           |                |                  |  |
|--------------|-----------------------|--------------------|--------|-----------|-------------------------------------------|------------------------------------|-----------|----------------|------------------|--|
| WP Nbr       | WP Label              | /P Label           |        |           | APPLY CHANGES                             |                                    |           | Add a ۱        | Nork Package     |  |
| WP 001       | Studies and re        | ports 2021         |        |           | Remove t                                  | his Wo k                           | k Package |                |                  |  |
| WP 002       | Studies and re        | ports 2022         |        |           | Remove this Work Package                  |                                    | •         |                |                  |  |
| Instructions | Beneficiaries List    | Work Packages List | BE 001 | Estim cos | ts of the project                         | Prop sa                            | l Budget  | BE-WP Overviev | W BE-WP Person D |  |
|              |                       |                    |        | once      | ble click or<br>the inforr<br>pleted or a | nation                             | are d     | uly            | E                |  |

Commission

### Online Manual – Guide for Applicants (pdf)

om\_en Guide for A... ×

| (*) (*) (*) (*) (*) (*) (*) (*) (*) (*) |                                                                                                    |
|-----------------------------------------|----------------------------------------------------------------------------------------------------|
|                                         | EU Funding & Tenders Portal: Online Manual: V1.0 – 08.02.2021                                                                                                    |
|                                         | Planning of the work (work packages, deliverables, milestones)                                                                                                    |
|                                         | Look at the <b>call conditions</b> , <b>award criteria</b> and standard application form ( <b>Technical Description</b> (Part B)) on the Topic page.                                                                                                    |
|                                         | For most types of action the Technical Description must give a detailed description of the project idea and work plan (work packages, milestones and deliverables, division of responsibilities and resources, time schedule, project management structure, dissemination and communication activities).                                                                                       |
|                                         | Work packages                                                                                                    |
|                                         | All project activities should be grouped in a logical, consistent and structured way into<br>separate <b>work packages</b> . All work packages must present a clear, logical link to the<br>project objectives and to the other work packages. Ideally, each work package should<br>constitute a sub-part of the project, a step leading to the achievement of the project's<br>overall goals. |
|                                         | Projects should normally have at least 2 work packages:                                                                                                    |
|                                         | <ul> <li>work package 1 — management and coordination activities</li> </ul>                                                                                                    |
|                                         | <ul> <li>work package 2 — outputs related to the project goals.</li> </ul>                                                                                                    |
|                                         | Beyond that, create only as many as you need. Don't use too many work packages; try to limit them to 5 or 6.                                                                                                    |
|                                         | Work package 1 should normally cover all activities related to the general management<br>and coordination of the project and any activities that do not relate to any of the work<br>packages leading to a specific result, but which are directly linked to the project as a whole.                                                                                                    |
|                                         | For the other work packages, describe the:                                                                                                    |
|                                         | objective(s)                                                                                                    |
|                                         | <ul> <li>activities to be implemented — in specific terms</li> </ul>                                                                                                    |
|                                         | <ul> <li>(tangible and intangible) outputs to be produced.</li> </ul>                                                                                                    |

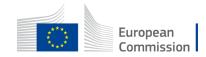

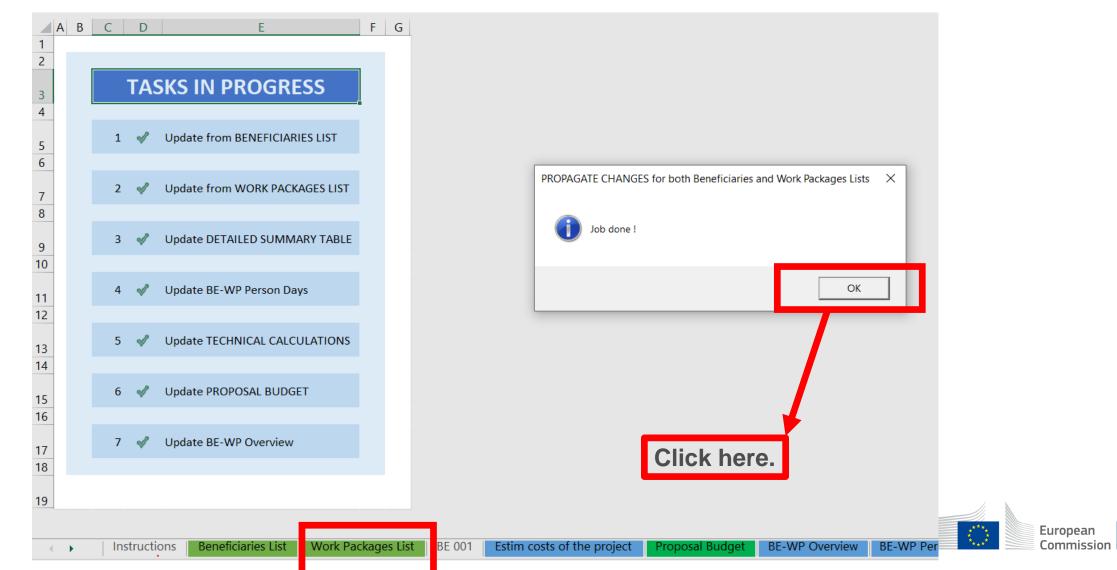

**Reference to** the Work Package. Just go down in the tab to see the others Work Packages. You have to fill in the estimated actual cost per Work Package.

|        |             | RE 001                                                      |         | BE 001           | BE 001                     |                |
|--------|-------------|-------------------------------------------------------------|---------|------------------|----------------------------|----------------|
|        |             | BE 001                                                      | Un      | iversité Libre o | de Bruxelles               | BEUUI          |
|        |             | Université Libre de Bruxelles                               | UNITS   | COST<br>PER UNIT | BENEFICIARY<br>TOTAL COSTS | BE+AE TOTAL CO |
|        |             |                                                             |         |                  |                            |                |
|        |             | Total WORK PACKAGES:                                        |         |                  | -                          |                |
|        |             |                                                             |         |                  |                            |                |
|        |             | Studies and reports 2021                                    |         |                  |                            |                |
|        | <b>A.</b>   | DIRECT COSTS                                                |         |                  | -                          |                |
|        |             | A1. Employees (or equivalent) person months                 |         |                  | -                          |                |
|        |             | Type 1                                                      |         |                  |                            |                |
|        |             | Type 2                                                      |         |                  | -                          |                |
|        |             | Type 3                                                      |         |                  | -                          |                |
|        |             | Type 4                                                      |         |                  | -                          |                |
|        |             | Other                                                       |         |                  | -                          |                |
|        |             | A.2 Natural persons under direct contract                   |         |                  | -                          |                |
|        |             | A.3 Seconded persons                                        |         |                  | -                          |                |
|        |             | A.4 SME Owners without salary                               |         |                  | -                          |                |
|        |             | A.5 Volunteers                                              |         |                  |                            |                |
|        | <b>B.</b> : | Subcontracting costs                                        |         |                  | -                          |                |
|        | <b>C.</b> I | Purchase costs                                              |         |                  | -                          |                |
|        |             | C.1 Travel and subsistence per travel or day                |         |                  | -                          |                |
| _      |             | Travel                                                      |         |                  | -                          |                |
| 8      |             | Accommodation                                               |         |                  | -                          |                |
| WP 001 |             | Subsistence                                                 |         |                  | -                          |                |
| -      |             | C.2 Equipment (please refer to the Depreciation Cost sheet) |         |                  | -                          |                |
|        |             | C.3 Other goods, works and services                         |         |                  | -                          |                |
|        |             | Consumables                                                 |         |                  | -                          |                |
|        |             | Services for Meetings, Seminars                             |         |                  | -                          |                |
|        |             | Services for communication/promotion/dissemination          |         |                  | -                          |                |
|        |             | Website                                                     |         |                  | -                          |                |
|        |             | Artistic Fees                                               |         |                  |                            |                |
|        |             | Other                                                       |         |                  |                            |                |
| )      |             | Instructions Beneficiaries List Work Package                | es List | BE 001           | Estin costs of             | the project    |

Cells that need to be fulfilled. For each cost (line) both columns have to be filled in. The other columns will be automatically calculated.

Reference to the Partner. All costs linked to this partner have to be put in this tab.

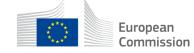

|        |    | BE 001                                                                                             |         | BE 00            | 1                          | BE 001         |
|--------|----|----------------------------------------------------------------------------------------------------|---------|------------------|----------------------------|----------------|
|        |    | DE 001                                                                                             | Uni     | iversité Libre ( | de Bruxelles               | BEUUI          |
|        |    | Université Libre de Bruxelles                                                                      | UNITS   | COST<br>PER UNIT | BENEFICIARY<br>TOTAL COSTS | BE+AE TOTAL CO |
|        |    |                                                                                                    |         |                  |                            |                |
|        |    | Total WORK PACKAGES:                                                                               |         |                  | -                          |                |
|        |    |                                                                                                    |         |                  |                            |                |
|        |    | Studies and reports 2021                                                                           |         |                  |                            |                |
|        | Α. | DIRECT PERSONNEL COSTS                                                                             |         |                  | -                          |                |
|        | Г  | A1. Employees (or equivalent) person months                                                        |         |                  | -                          |                |
|        | L  | Type 1                                                                                             |         |                  | -                          |                |
|        | L  | Type 2                                                                                             |         |                  |                            |                |
|        | L  | Type 3                                                                                             |         |                  | -                          |                |
|        | L  | Type 4                                                                                             |         |                  | -                          |                |
|        | L  | Other                                                                                              |         |                  | -                          |                |
|        | L  | A.2 Natural persons under direct contract                                                          |         |                  | -                          |                |
|        | L  | A.3 Seconded persons                                                                               |         |                  | -                          |                |
|        | L  | A.4 SME Owners without salary                                                                      |         |                  | -                          |                |
|        | ∟  | A.5 Volunteers                                                                                     |         |                  | -                          |                |
|        |    | Subcontracting costs                                                                               |         |                  | -                          | 4              |
|        | C. | Purchase costs                                                                                     |         |                  |                            |                |
|        | L  | C.1 Travel and subsistence per travel or day                                                       |         |                  |                            |                |
| Ħ      | L  | Travel                                                                                             |         |                  |                            |                |
| MP 001 | L  | Accommodation                                                                                      | <b></b> |                  |                            |                |
| 3      | L  | Subsistence                                                                                        | <b></b> |                  |                            |                |
|        | L  | C.2 Equipment (please refer to the Depreciation Cost sheet)<br>C.3 Other goods, works and services | <b></b> |                  | -                          |                |
|        | L  | Consumables                                                                                        |         |                  | -                          |                |
|        | L  | Services for Meetings, Seminars                                                                    |         |                  |                            |                |
|        | L  | Services for communication/promotion/dissemination                                                 |         |                  |                            |                |
|        | L  | Website                                                                                            |         |                  |                            |                |
|        | L  | Artistic Fees                                                                                      |         |                  |                            |                |
|        |    | Othor                                                                                              |         |                  |                            |                |
| 4      | ١. | Instructions Beneficiaries List Work Package                                                       | s List  | BE 001           | stim costs of              | the project    |

If you have a cost (line) with different cost per unit, you have first to calculate an average amount in order to fulfill the cells.

You have to estimate the eligible costs of your proposal using the same methodology as if these costs should be declared under an actual cost-based grant agreement. For additional information, please refer to the <u>Annotated Model Grant</u> <u>Agreement,</u>

Then repeat this procedure to the other Work Packages below.

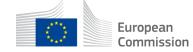

|     | -<br>BE 001                                                                 |       | BE 00:           | 1                          | BE 001            |
|-----|-----------------------------------------------------------------------------|-------|------------------|----------------------------|-------------------|
|     |                                                                             | UNITS | COST<br>PER UNIT | BENEFICIARY<br>TOTAL COSTS | BE+AE TOTAL COSTS |
|     | A1. Employees (or equivalent) person months                                 |       |                  | -                          | -                 |
|     | Туре 1                                                                      |       |                  | -                          | -                 |
|     | Туре 2                                                                      |       |                  | -                          | -                 |
|     | Туре 3                                                                      |       |                  | -                          | -                 |
|     | Туре 4                                                                      |       |                  | -                          | -                 |
|     | sdrfd                                                                       |       |                  | -                          | - •               |
|     | A.2 Natural persons under direct contract                                   |       |                  | -                          |                   |
|     | A.3 Seconded persons                                                        |       |                  | -                          | -                 |
|     | A.4 SME Owners without salary                                               |       |                  | -                          | -                 |
|     | A.5 Volunteers                                                              |       |                  | -                          | -                 |
| В.  | Subcontracting costs                                                        |       |                  | -                          | -                 |
| C.  | Purchase costs                                                              |       |                  |                            | -                 |
|     | C.1 Travel and subsistence per travel or day                                |       |                  | -                          | -                 |
|     | Travel                                                                      |       |                  | -                          | -                 |
|     | Accommodation                                                               |       |                  | -                          | -                 |
| A P | Subsistence                                                                 |       |                  | -                          | -                 |
|     | C.2 Equipment (please refer to the Depreciation Cost sheet)                 |       |                  | -                          | -                 |
|     | C.3 Other goods, works and services                                         |       |                  | -                          | -                 |
|     | Consumables                                                                 |       |                  | -                          | -                 |
|     | Services for Meetings, Seminars                                             |       |                  | -                          | -                 |
|     | Services for communication/promotion/dissemination                          |       |                  | -                          | -                 |
|     | Website                                                                     |       |                  | -                          | -                 |
|     | Artistic Fees                                                               |       |                  | -                          | -                 |
|     | Other                                                                       |       |                  | -                          | -                 |
| D.  | Other cost categories                                                       |       |                  | -                          |                   |
|     | D.1 Financial support to third parties                                      |       |                  | -                          | -                 |
| Т   | DTAL DIRECT COSTS INCLUDING SUBCONTRACTING (A+B+C+D)                        |       |                  |                            | · ·               |
| E.  | Indirect costs 7% (rounded to zero decimals)                                |       |                  | -                          | -                 |
| Т   | DTAL COSTS (A+B+C+D+E) - Instructions Beneficiaries List Work Packages List | BEO   | 01 Estim         | costs of the pro           | ject Proposal     |

Most of the projects cannot declare equipment costs as they are already included in the indirect costs. However, in some exceptional circumstances, the purchase, rent or lease of equipment that are specific and necessary for the project could be accepted.

The indirect costs are automatically calculated and are intended to cover all costs linked to the general administration of the project. (PCs, portables, supplies, paper, electricity, etc.)

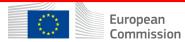

| RE 001                                      |           | BE 00                                                                                                    | 1                                                                                                    | DE 001                         |
|---------------------------------------------|-----------|----------------------------------------------------------------------------------------------------|----------------------------------------------------------------------------------------------------|--------------------------------|
| BE 001                                      | Uni       | versité Libre                                                                                                    | de Bruxelles                                                                                                    | BEOOL                          |
| Université Libre de Bruxel                  | les UNITS | COST                                                                                                    | BENEFICIARY                                                                                                    | BE+AE TOTAL CO                 |
|                                             |           | PER UNIT                                                                                                    | TOTAL COSTS                                                                                                    |                                |
| Total WORK PA                               |           |                                                                                                    | -                                                                                                    |                                |
|                                             |           |                                                                                                    |                                                                                                    |                                |
| Studies and reports 2021                    |           |                                                                                                    |                                                                                                    |                                |
| . DIRECT PERSONNEL COSTS                    |           |                                                                                                    | -                                                                                                    |                                |
| A1. Employees (or equivalent) person months |           |                                                                                                    | -                                                                                                    |                                |
| Type 1                                      |           |                                                                                                    |                                                                                                    |                                |
| Type 2                                      |           |                                                                                                    | -                                                                                                    | BRUEFICIARY<br>OTAL COSTS<br>- |
| Type 3                                      |           |                                                                                                    | rsitè Libre de Bruxelles<br>COST BENEFICIARY<br>PER UNIT TOTAL COSTS<br>-<br>-<br>-<br>-<br>-<br>-<br>-<br>-<br>-<br>-<br>-<br>-<br>- |                                |
| Type 4                                      |           | BE 001 Université Libre de Bruxelles UNITS COST PER UNIT TOTAL COSTS BE+AE TOTAL O  ES: COST PER UNIT TOTAL COSTS DE+AE TOTAL O  ES: COST PER UNIT TOTAL COSTS DE+AE TOTAL O  ES: COST PER UNIT TOTAL COS |                                                                                                    |                                |
| Other                                       |           |                                                                                                    | -                                                                                                    |                                |
| rue tratarar persons under direct contract  |           |                                                                                                    | -                                                                                                    |                                |
| A.3 Seconded persons                        |           |                                                                                                    | -                                                                                                    |                                |
| A.4 SME Owners without salary               |           |                                                                                                    | -                                                                                                    |                                |
| A.5 Volunteers                              |           |                                                                                                    | -                                                                                                    |                                |
| Subcontracting costs                        |           |                                                                                                    |                                                                                                    |                                |

Application form Instructions part A & <u>B pdf</u> to update the type of staff. You have to encode your costs using the following unit: 1 unit is 1 personmonth.

You first have to calculate average amounts if you have different costs per staff member.

#### A. DIRECT PERSONNEL COSTS

A1. Employees (or equivalent) man days (you can charge the types based on your structure)

 Type 2

 Type 3

 Type 4

 Other

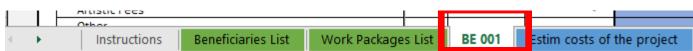

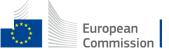

### 6. Proposal Budget

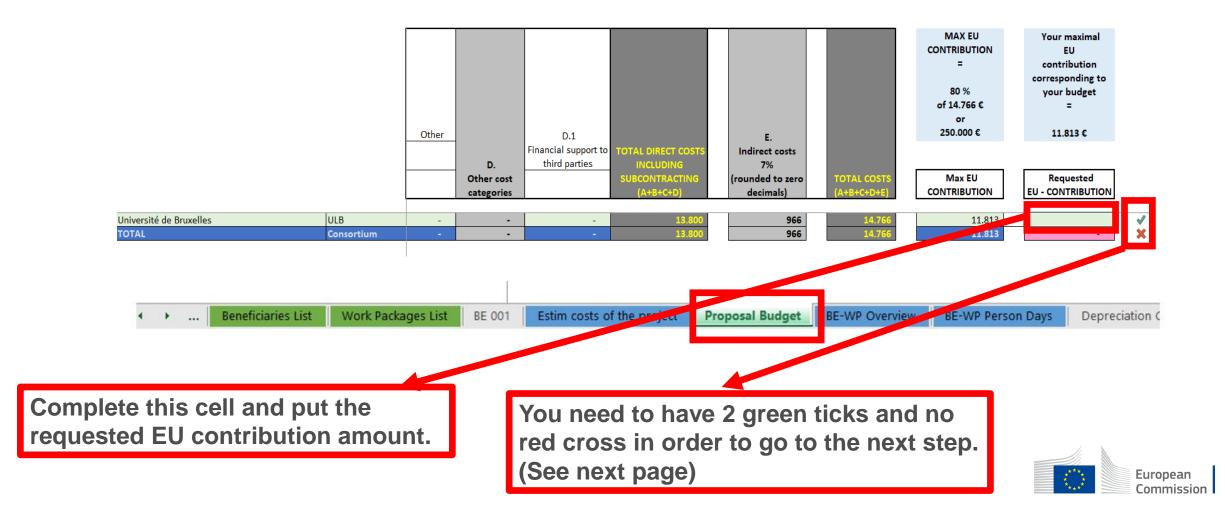

### 6. Proposal Budget

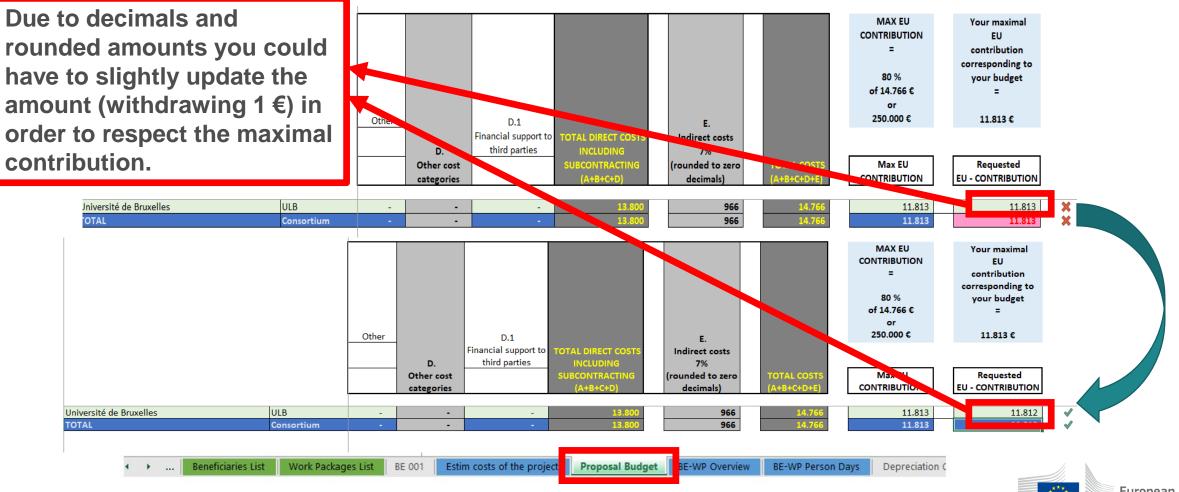

European Commission

### 7. Complementary information

|       | TOOL: DEPRECIATION COSTS LIST |       |                               |                                                                                                    |                                  |                     |               |                           |                                            |                                                 |                                             |
|-------|-------------------------------|-------|-------------------------------|----------------------------------------------------------------------------------------------------|----------------------------------|---------------------|---------------|---------------------------|--------------------------------------------|-------------------------------------------------|---------------------------------------------|
| BE nr | Beneficiary name              | WP nr | Work Package name             | Resource type                                                                                                    | Short name of the<br>investments | Date of<br>purchase | Purchase cost | % used for<br>the project | % use for<br>lifetime of the<br>investment | Charged<br>depreciation costs<br>per investment | Justification: Needed info for depreciation |
|       |                               |       |                               |                                                                                                    |                                  |                     |               |                           |                                            | -<br>-<br>-<br>-<br>-<br>-                      |                                             |
|       |                               |       | C<br>  y<br>  t<br>  c<br>  1 | If you are in the exceptional<br>circumstance to claim equipment costs,<br>you will have to fill in these cells in order<br>to calculate the depreciation costs to be<br>charged to the project.<br>The amounts are <u>not</u> automatically<br>transferred to the "BE 001" sheet. |                                  |                     |               |                           |                                            |                                                 |                                             |
|       | Beneficiaries List            | Wor   | 'k Packages List   BB         | = 001   Estim cc                                                                                                    | osts of the project              | posal Budget        | BE-WP Over    | view BE-W                 | /P Person Days                             | Depreciation C                                  | osts Any comments   (+)                     |

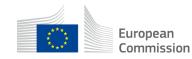

### 7. Complementary information

|           |                | Any comments                                                                                                    |
|-----------|----------------|----------------------------------------------------------------------------------------------------|
| nr BE ref | WP ref         | Comments                                                                                                    |
|           |                |                                                                                                    |
|           |                |                                                                                                    |
|           |                |                                                                                                    |
|           |                | You are more than welcome to add any<br>comment, explanation or justification if needed.                                                                                      |
|           |                |                                                                                                    |
|           |                |                                                                                                    |
|           |                |                                                                                                    |
|           |                |                                                                                                    |
|           |                |                                                                                                    |
|           |                |                                                                                                    |
| Benefi    | iaries List Wo | ork Packages List       BE 001       Estim costs of the project       Proposal Budget       BE-WP Overview       BE-WP Person Days       Depreciation Cost       Any comments |

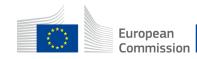

### 8. Upload the file in the application

| 16 | Data in the "Section 3 - Budget" table in the Part A of the eForm of the proposal submission tool <b>must be identical</b> to amount you entered in the "Proposal Budget" sheet <b>of this Excel workbook under the heading Requested EU</b> |
|----|----------------------------------------------------------------------------------------------------|
|    | Contriution. You can copy the data from this Excel workbook directly in the Part A of the proposal submission tool.                                                                                                    |
| 17 | The 'BE-WP Overview', 'Estim costs of the project' and 'BE-WP person days' sheets are there for your information and will be                                                                                                    |
|    | used during evaluation.                                                                                                    |
| 18 | If you have any comment, you can use the 'Any comments' sheet.                                                                                                    |
| 19 | The format of this Excel workbook is . <b>xism</b> because it uses macros to generate automatically some data. Always save it as                                                                                                    |
|    | .zism.                                                                                                    |
|    | However, this format cannot be uploaded to the submission system for security reasons.                                                                                                    |
|    | So please also <b>save a copy</b> as an <b>.zisz</b> or . <b>zis</b> document (and not as .xism) and upload it to the proposal submission tool, at                                                                                           |
|    | Step 5 of the submission process. Always keep a copy of the original .xIsm file.                                                                                                    |
|    |                                                                                                    |

To save the workbook as .xisx document, in Excel click on "File" and then "Save as"; in the "Save as" dialog box, choose

| Insert the name of your call :<br>Insert the acronym of your project :<br>Maximum amount for the EU CONTRIBUTION :<br>Co-financing rate :                                                                  | BE AL AGENDA                                                                                                    |
|----------------------------------------------------------------------------------------------------|----------------------------------------------------------------------------------------------------|
| A. DIRECT PERSONNEL COSTS         A1. Employeer (or equivalent) man dayr (you can change the typer bared on your structure)         Senior experte         Type2         Type3         Type4         Other | Go back to the first tab « instruction »<br>and <u>double</u> click on « PRINT PDF » in<br>order to save this excel file under pdf<br>format on your computer (« documents » |
| Instructions     Beneficiaries List     Work Packages List     BE 001     Estim cost                                                                                                    | folder).                                                                                                    |

### 8. Upload the file in the application

| Part B and Annexes                                             |                                                      |                |   |                                   |
|----------------------------------------------------------------|------------------------------------------------------|----------------|---|-----------------------------------|
| In this section you may upload the technical annex of the prop | oosal (in PDF format only) and any other requested a | attachments. 😡 |   |                                   |
| Part B                                                         | Ø                                                    | Upload 🕰       | ] |                                   |
| Detailed budget<br>table LSII                                  | e                                                    | Upload 🕰       |   | pload this <u>PD</u>              |
| CVs                                                            | Ø                                                    | Upload 🗅       |   | ersion of the<br>udget file in th |
| Annual activity<br>reports                                     | Ø                                                    | Upload 🕰       |   | pplication.                       |
| List of previous<br>projects                                   | 0                                                    | Upload 🕰       |   |                                   |
| Other annexes                                                  | Ð                                                    | Upload 🗅       | 1 |                                   |
| -                                                              |                                                      |                | - |                                   |

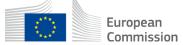

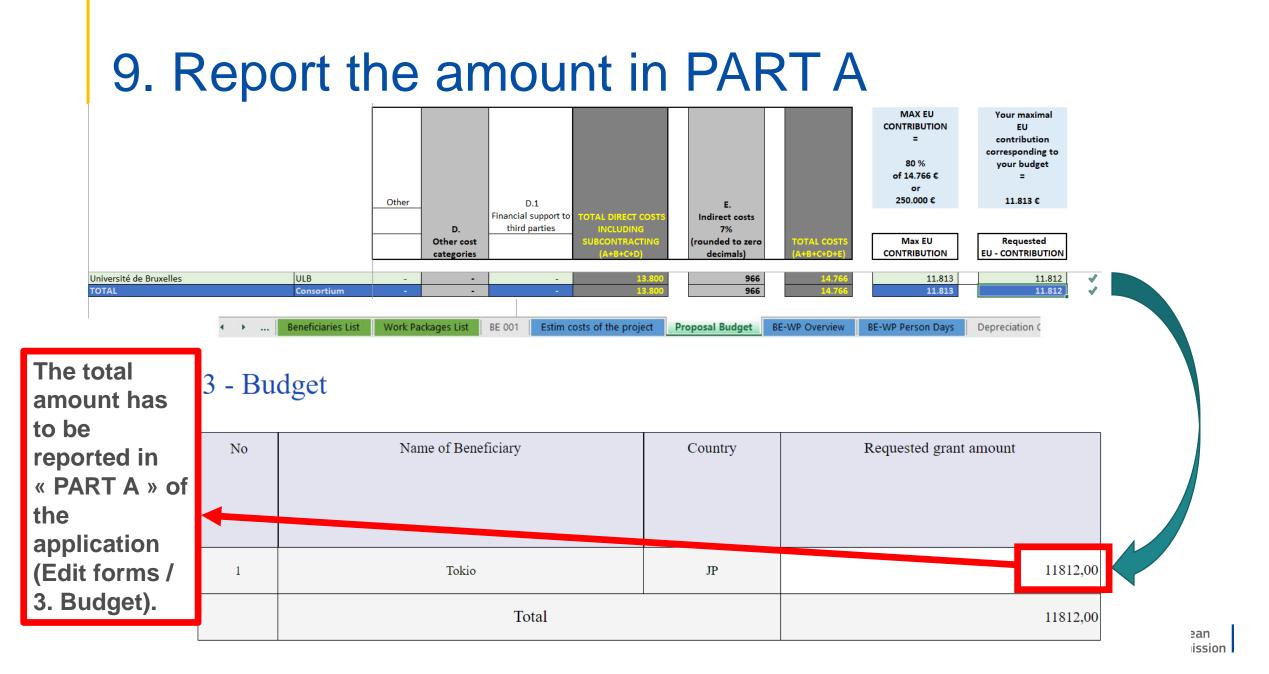

# Good luck with your application!

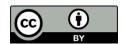

© European Union 2021

Unless otherwise noted the reuse of this presentation is authorised under the <u>CC BY 4.0</u> license. For any use or reproduction of elements that are not owned by the EU, permission may need to be sought directly from the respective right holders.

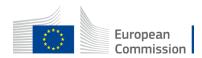